## Node Wrangler 3.36 raccourcis clavier

## Général

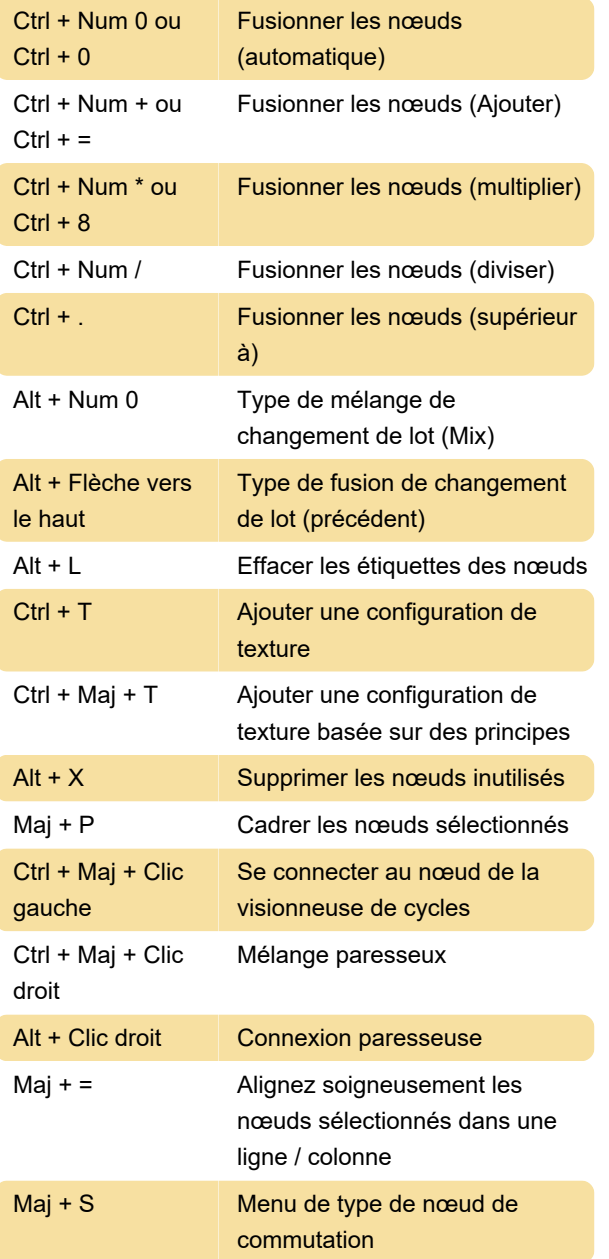

Dernière modification: 04/03/2021 11:07:08

Plus d'information: [defkey.com/fr/node-wrangler](https://defkey.com/fr/node-wrangler-blender-raccourcis-clavier?filter=basic)[blender-raccourcis-clavier?filter=basic](https://defkey.com/fr/node-wrangler-blender-raccourcis-clavier?filter=basic)

[Personnalisez ce PDF...](https://defkey.com/fr/node-wrangler-blender-raccourcis-clavier?filter=basic?pdfOptions=true)